## EASEMENT DESCRIPTION MAP (EXHIBIT A)

GRANTEE: AMERICAN TRANSMISSION COMPANY LLC W234 N2000 RIDGEVIEW PARKWAY COURT WAUKESHA, WI 53188

**GRANTOR: CITY OF MADISON** 210 MLK JR BLVD RM 104 MADISON, WI 53703 TAX PARCEL NO. 251-0709-311-0199-6

A variable width easement which crosses a part of the grantor's premises across part of the Northwest Quarter (NW 1/4) of the Northeast Quarter (NE 1/4) of Section 31, T07N-R09E, City of Madison, Dane County, Wisconsin, described as:

Commencing at the North 1/4 corner of Section 31; thence S00°34'33"E, 471.82' along the North-South 1/4 line of Section 31; thence N89°25'27"E, 465.91' to a point on this easement, the grantor's North property line and the Point of Beginning; thence N31°54'29"E, 14.18' along the grantor's North property line to the South right-of-way line of U.S. Highways 12/14; thence S58°07'14"E, 596.28' along the South right-of-way line of U.S. Highways 12/14 and the grantor's North property line; thence N80°49'20"W, 47.36'; thence N57°41'44"W, 552.61' to the grantor's North property line and the Point of Beginning being more particularly described as shown on sheet 1 containing 0.215 Acres +/- and subject to restrictions, reservations, rights of way, and easements of record.

NOTE: BEARINGS BASED UPON THE WISCONSIN STATE PLANE COORDINATE SYSTEM NAD 83/2007, SOUTH ZONE.

 $\overline{0}$ .  $\Box$ 

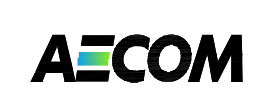

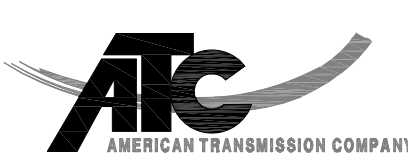

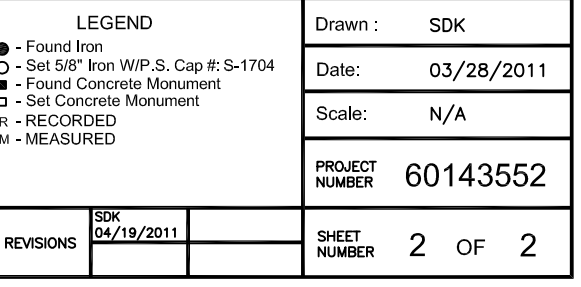